# Introduction to the Student

## **Starting a Lesson**

Each lesson begins with the goals for that lesson. Read the goals carefully so that you understand the purpose of your practice. In the example at the right (from Lesson 26), the goals for the lesson are to type at least 30 wpm (words per minute) on a 3-minute timed writing with no more than 5 uncorrected errors and to correctly format a business letter in block style with standard punctuation.

# **Building Straight-Copy Skill**

**Warmups.** Each lesson begins with a Warmup that reinforces learned alphabet, number, and/or symbol keys; practices specific reaches; and builds speed.

**Skillbuilding.** The Skillbuilding portion of each lesson includes a variety of drills to individualize your keyboarding speed and accuracy development. Instructions for completing the drills are always provided beside each activity.

Additional Skillbuilding drills are included in the back of the textbook and on the GDP correlated software. These drills are intended to help you meet your individual goals.

## **Measuring Straight-Copy Skill**

Straight-copy skill is measured in wpm. All timed writings are the exact length needed to meet the speed goal for the lesson. If you finish a timed writing before time is up, you have automatically reached your speed goal for the lesson.

**Counting Errors.** Specific criteria are used for counting errors. The GDP software counts an error when

- 1. Any stroke is incorrect.
- 2. Any punctuation after a word is incorrect or omitted. The word before the punctuation is counted as incorrect.
- 3. The spacing after a word or after its punctuation is incorrect. The word is counted as incorrect.
- 4. A letter or word is omitted or repeated.
- 5. A direction about spacing, indenting, and so on, is not followed.
- 6. Words are transposed.

(**Note:** Only one error is counted for each word, no matter how many errors it may contain. The GDP correlated software automatically proofreads your copy and marks any errors for you.)

**Determining Speed.** To compute your typing speed in wpm, the GDP software counts every 5 strokes, including spaces, as 1 "word." Horizontal word scales below an activity divide lines into 5-stroke words. Vertical word scales to the right of an activity show the number of words in each line cumulatively totaled.

For example, the illustration that follows is for a 2-minute timed writing. If you complete line 30, you have typed 11 words. If you complete line 31, you have typed 22 words. Use the bottom word scale to determine the word count of a partial line. Add that number to the cumulative total for the last complete line. The GDP correlated software automatically computes your wpm speed for you.

## Goals

- Type at least 30wpm/3′/5e by touch.
- Correctly format a business letter in block style with standard punctuation.

Take two 2-minute timed writings.

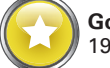

**Goal:** At least 19wpm/2′/5e

30 31 32 33 Zachary just paid for six seats and quit because he 11 could not get the views he required near the middle of the 22 field. In August he thinks he may go to the ticket office 34 to purchase tickets. 38 1 | 2 | 3 | 4 | 5 | 6 | 7 | 8 | 9 | 10 | 11 | 12

### **Correcting Errors**

You will make numerous errors while you are learning the keyboard; do not be overly concerned about them. Errors will decrease as you become familiar with the keyboard. Errorcorrection settings in the GDP software determine whether you can correct errors in timed writings and drills. Consult your instructor for error-correction guidelines.

To correct an error, press BACKSPACE (shown as  $\leftarrow$  on some keyboards) to delete the incorrect character(s). Then type the correct character(s).

If you notice an error on a different line, use the up, down, left, or right arrows to move the insertion point immediately to the left or right of the error. Press Backspace to delete a character to the left of the insertion point or DELETE to delete a character to the right of the insertion point.

## **Typing Technique**

Correct position at the keyboard enables you to type with greater speed and accuracy and with less fatigue. When typing for a long period, rest your eyes occasionally by looking away from the screen. Change position, walk around, or stretch when your muscles feel tired. Making such movements and adjustments may help prevent your body from becoming too tired. In addition, long-term bodily damage, such as carpal tunnel syndrome, can be prevented.

Follow these ergonomic principles when typing:

#### **Workstation**

- 1. Position your chair so that your upper and lower legs form a greater-than-90-degree angle and your lower back is supported, with your knees slightly lower than your hips.
- 2. Position your text on either side of the monitor as close to the monitor vertically and horizontally as possible.
- 3. Position the mouse on a pad next to and at the same height as your keyboard.
- 4. Tilt the top of the monitor slightly away from you and slightly farther than an arm's length from you.

#### **Position at the Keyboard**

- 5. Center your body in front of the keyboard.
- 6. Sit slightly reclined, with your lower back touching the back of the chair and your feet flat on the floor.
- 7. Keep your elbows close to your body in a relaxed position.
- 8. Curve your fingers naturally over the home-row position, with the back of your hands at the same angle as the keyboard.
- 9. Move the mouse with your whole arm—not just your wrist.

#### **Keystroking**

- 10. Operate all keys by touch, using the correct fingers.
- 11. Keep your eyes on the copy most of the time while typing.
- 12. Keep your forearms at a slight downward slant and raise your hands slightly when typing so that your wrists do not touch the keyboard.
- 13. Make quick, light strokes, returning your fingers immediately to the home-row position or moving to the next position after each stroke.

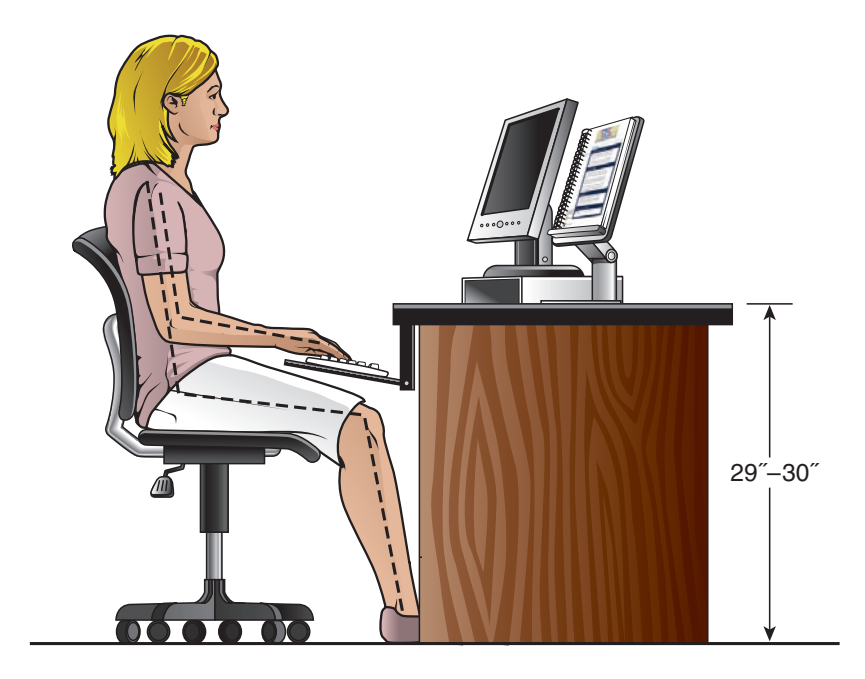

## **Tension-Reducing Exercises**

A variety of government and health sources recommend the following exercises for computer users. Perform one exercise from each group, hold each position for three seconds, and repeat each exercise three times.

#### **Neck**

- 1. Look forward and slowly tilt your head as far to the left as possible. Then slowly tilt your head as far to the right as possible.
- 2. Slowly tilt your head forward until your chin rests on your chest. Then slowly tilt your head as far back as possible.

#### **Shoulders**

- 3. Roll your shoulders forward in a large circle. Then roll your shoulders backward in a large circle.
- 4. Extend both arms out to your side. Then slowly stretch them toward your back and squeeze your shoulder blades together. Finally, slowly bring your arms forward and touch the tops of your hands together in front of you.

#### **Back**

- 5. Place both hands behind your head, and slowly stretch your upper body backward. Then slowly bend all the way forward, stretching your arms toward the floor.
- 6. While seated, grab your left knee with both hands and slowly pull your leg in toward your body. Then repeat with your right knee.

#### **Eyes**

- 7. Close your eyes tightly. Then open them as wide as you can, blinking rapidly.
- 8. Follow the 20/20/20 rule: every 20 minutes, stare at an object 20 feet away for 20 seconds.